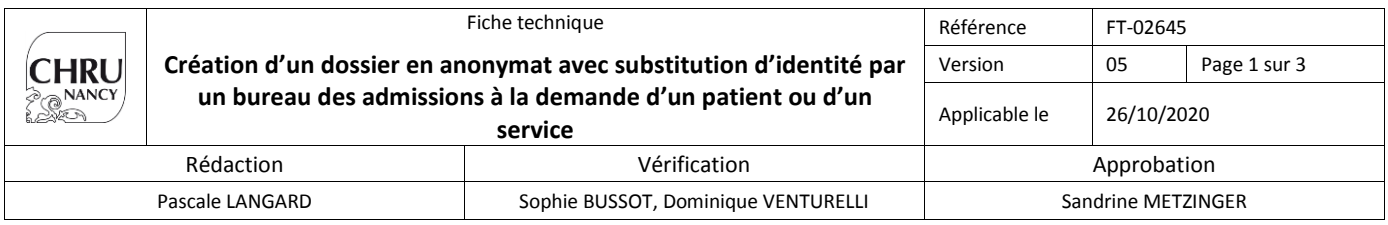

*Seule la version électronique du document est valide*

# **1. Objet :**

Création d'un dossier en anonymat avec substitution d'identité par un bureau des admissions à la demande d'un patient ou d'un service.

L'anonymat avec substitution d'identité peut être demandé soit :

- Par le patient
- Par un service médical

# **2. Le patient**

### **Attention :**

Il faut informer impérativement le patient :

- ◆ Des dangers consécutifs à l'utilisation d'une fausse identité (les autres séjours sous sa véritable identité ne sont pas rattachables, aucun lien ne sera fait entre les séjours, les autres actes…)
- Que cette option est **définitive pour tout le séjour** dans tout le CHRU (aucun lien médical possible entre les deux identités).
- Que cette identité sera conservée en cas d'autres séjours demandés en anonymat.

La véritable identité :

- N'apparaît pas dans les applications informatiques lors du séjour pas de divulgation à l'extérieur ni à l'intérieur.
- Est connue uniquement du médecin du service, de l'hémovigilance, du cadre de santé et d'un cadre du bureau des admissions. Ce dernier suivra en exclusivité le dossier jusqu'à sa clôture.

## **Etape 1 :**

La demande doit être formulée par le patient au médecin responsable de l'unité **avant** le séjour.

#### **Etape 2 :**

Le corps médical donne son approbation au bureau des admissions et demande la création d'un dossier en anonymat selon les règles ci-dessous.

## **Étape 3 :**

## **Attention :**

Il est impératif de s'assurer qu'aucun dossier n'a été créé dans ce cadre en faisant la recherche suivante :

#### **Nom « X » + PRENOM (Selon choix du patient) + LA DATE DE NAISSANCE REELLE DU PATIENT.**

#### **Si un IPP existe déjà, il est impératif de le réutiliser même si l'établissement (= nom fictif) est différent.**

### **Etape 4 :**

Un échange de mail doit être fait entre le Bureau des admissions et la Cellule Qualité Mouvement Identito-Vigilance (CQMIV) pour que tous les acteurs soient informés de l'anonymat en cours.

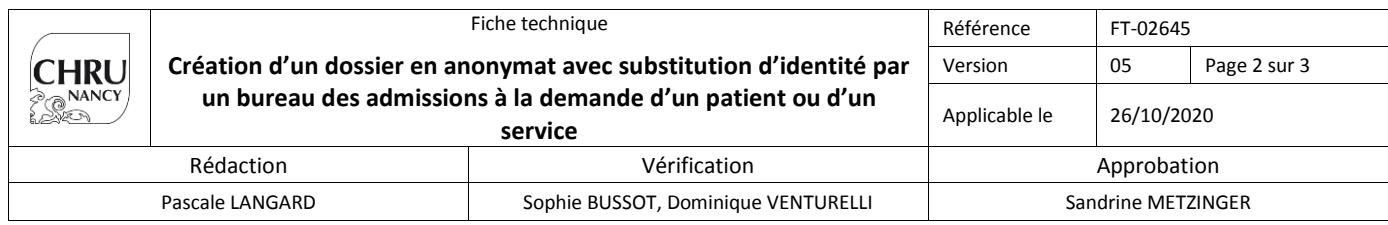

*Seule la version électronique du document est valide*

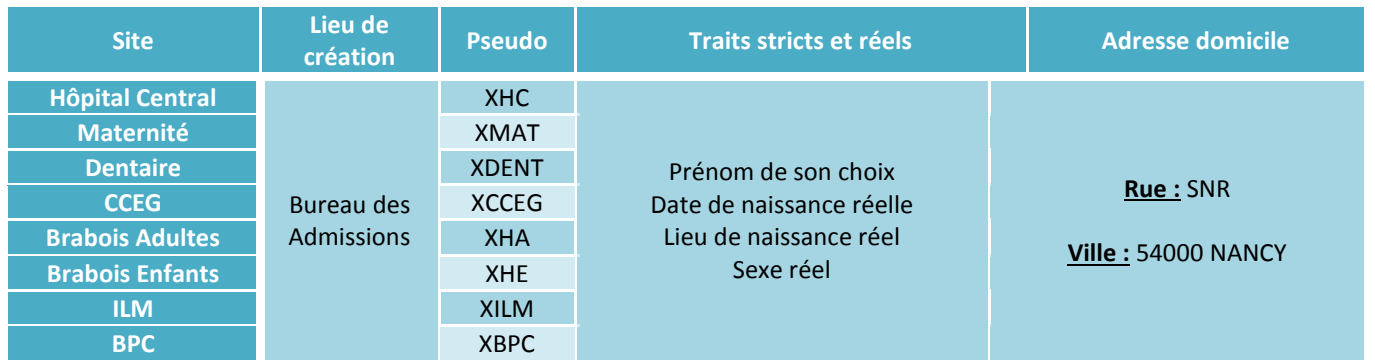

## **Deux options possibles pour la facturation :**

## **Anonymat dans le cadre du refus des données informatiques**

## *Loi 78-17 du 6 janvier 1978 :*

*« Un patient peut légalement demander à ce que les informations le concernant ne soient pas enregistrées dans les fichiers informatiques du CHRU.* 

*Dans ce cas, il sera considéré comme anonyme complet et ne pourra pas bénéficier d'une facturation à un organisme de prise en charge (assurance maladie – mutuelle – assurance privée). »*

## **Anonymat dans le cadre d'un VIP**

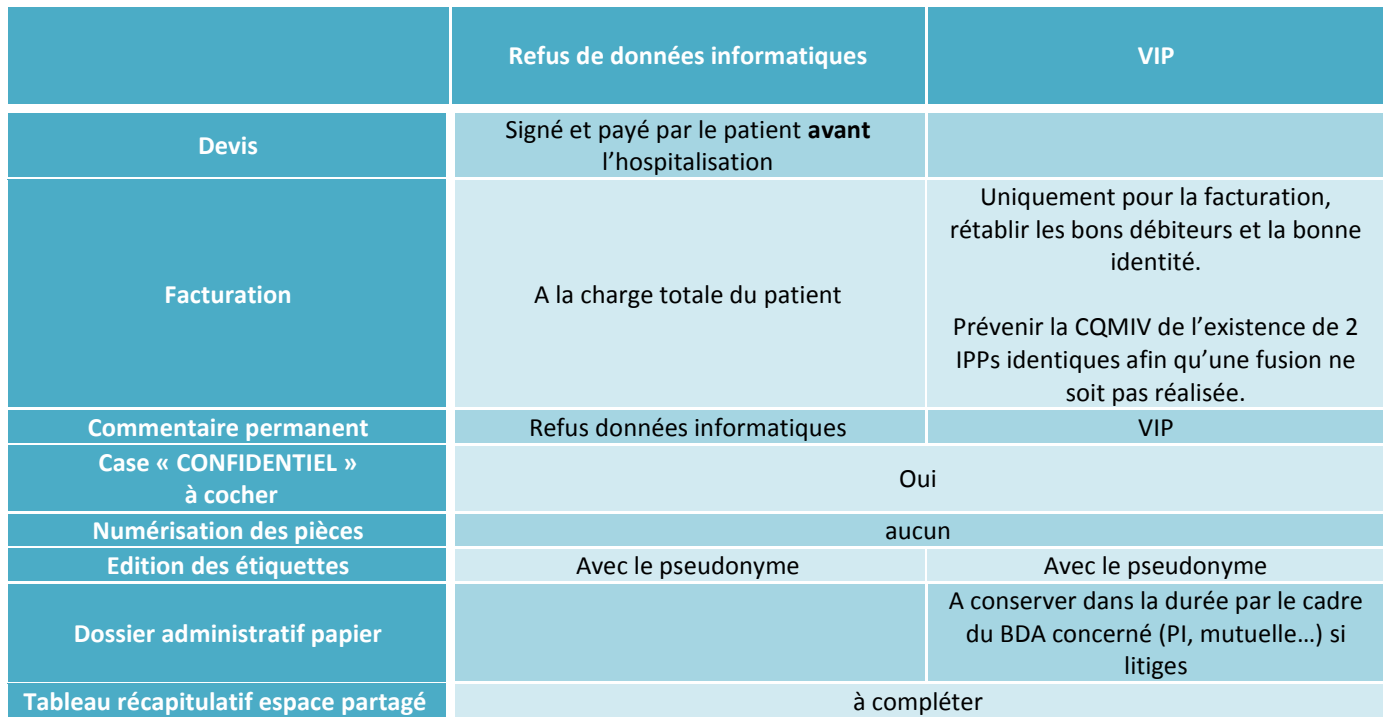

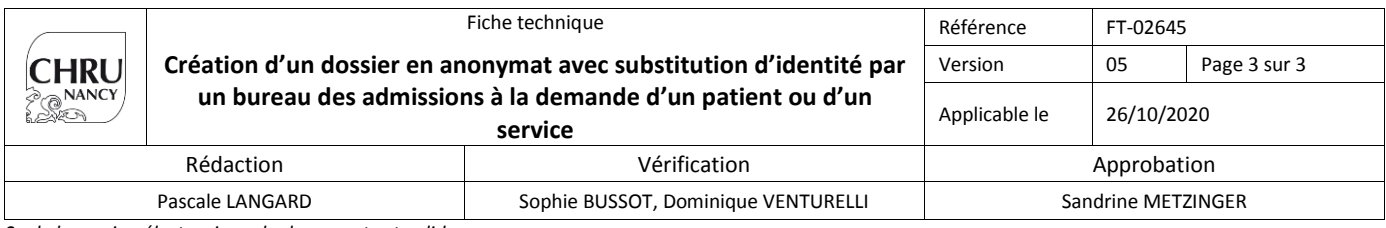

*Seule la version électronique du document est valide*

Nb : Après la facturation (réalisée en amont par le cadre du BDA), il convient de supprimer :

- $\rightarrow$  Les débiteurs
- **→** Les personnes à prévenir
- $\rightarrow$  Les affiliations
- $\rightarrow$  Les documents numérisés

# **3. Anonymat demandé par un service de soins.**

Un formulaire à destination des services de soins est disponible dans GEDoc :

[FORM-02996](http://merica.chu-nancy.fr:8080/ennov/prod/document/ref/FORM-02996/attachment) *« Formulaire de demande et de levée d'anonymat pour un patient par un service de soins ».*

Sur demande, à l'aide du formulaire ci-dessus, une identité en X sera donnée au patient par le bureau des admissions.

Cette identité sera transmise dans tous les logiciels métiers.

La véritable identité du patient ne sera pas connue et maintenue pendant toute la durée du séjour. Aucun lien avec les anciens dossiers médicaux du patient ne sera établi.

Une décision juridique doit être l'origine de cette demande sauf en cas d'extrême **URGENCE** dans le but de protéger le patient.

**La procédure d'anonymat est appliquée par le bureau des admissions uniquement suite à la réception de ce document, complété par le service social (semaine) ou le service soignant (nuit, week-end et jour férié).**

# **4. Création du dossier**

### **Pendant les horaires d'ouverture de la CQMIV (du lundi au vendredi de 07h45 à 16h30) :**

→ Le bureau des admissions contacte la personne en charge de l'identito pour la création du dossier en X dans la GAM par mail.

**Mail :** Administration.Ipp@chru-nancy.fr **Tél :** 5 74 78

### **En dehors des horaires d'ouverture de la CQMIV :**

→ Le bureau des admissions crée le dossier du patient en X en générant un nouvelle IPP (sauf si un IPP en X existe déjà pour le patient).

#### **ATTENTION :**

**Ne jamais réutiliser l'IPP existante du patient avec sa véritable identité pour la modifier en X.**